Nivel 3 • Estadística y probabilidad • Parámetros • Teoría (40)

## **Enunciado**

Se miden las masas de todos los alumnos y alumnas de un instituto de enseñanza media y se obtienen estos resultados, presentados en kilogramos:

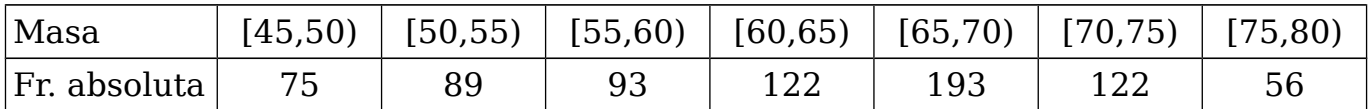

a) Calcula con tres cifras significativas el percentil 84  $(p_{84})$ .

b) Calcula el percentil de una persona con una masa de 58 kg.

## **Resolución**

Antes de comenzar con los cálculos de cada apartado, calculamos la tabla de frecuencias absolutas y dibujamos el polígono de frecuencias (figura 1).

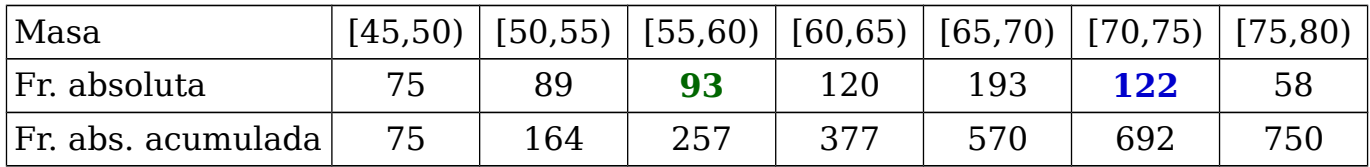

El número de datos corresponde a la frecuencia absoluta acumulada del último intervalo, lo que nos da un número de datos de 750.

a) Consulta la figura 2.

Calculamos la frecuencia absoluta acumulada que corresponde con el percentil 82:  $FAA_{84} = 84\% \cdot 750 = 0.84 \cdot 750 = 630$ , masa entre 70 kg y 75 kg.

Averiguamos cuál es la función lineal «f» que verifica f(70) = 570 y f(75) = 692:  $f(x) = mx + q$ ;  $m = 122$ :(75–70) = 24,4.

 $f(70) = 570 \Rightarrow 24.4.70 + q = 570 \Rightarrow q = 570 - 24.4.70 = -1138$ ;  $f(x) = 24.4x - 1138$ Buscamos el valor que corresponde a nuestro percentil:

 $f(x) = 630 \Rightarrow 24.4 x - 1138 = 630 \Rightarrow x = (630 + 1138) : 24.4 = 72.5.$ 

 $Calculate{1}$  **6 3 0 + 1 1 3 8 ) + 2 4 . 4 =**  $\Rightarrow$  **72.4590 1639** 

b) Consulta la figura 3.

58 kg está entre entre 55 kg y 60 kg.

Averiguamos cuál es la función lineal «g» que verifica  $g(55) = 164$  y  $f(60) = 257$ :  $g(x) = rx + s$ ;  $r = 93$ :(75–70) = 18,6.

 $g(55) = 164 \Rightarrow 18.6.55 + s = 164 \Rightarrow s = 164 - 18.6.55 = -859$ ;  $g(x) = 18.6x - 859$ 

Buscamos la frecuencia absoluta acumulada que corresponde a nuestro valor:  $f(58) = 18.6.58 - 859 = 219.8$ ; en porcentaje: 219.8:750 = 0.29 = 29 %

 $Calculate{Calculadora: 219.18 + 750 = 0.293066666$ Solución: (a)  $p_{84} = 72.5$  kg (b) 29

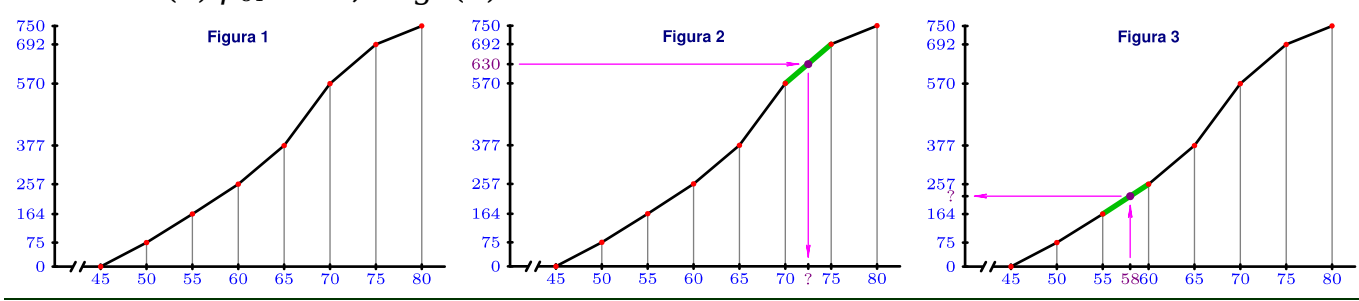